# **Gspread2**

*Release 0.2.0*

**Feb 02, 2020**

### Contents:

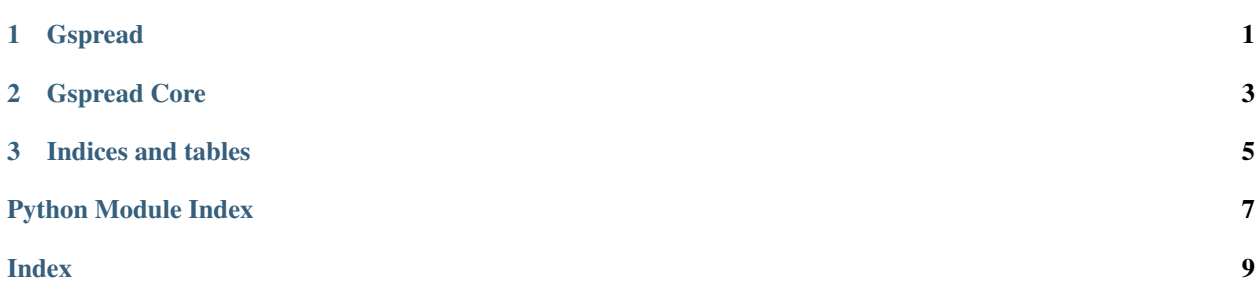

### CHAPTER 1

#### Gspread

<span id="page-4-1"></span><span id="page-4-0"></span>gspread2.**get\_client**(*file\_path*) Returns Authenticated Gspread Client

> Parameters file\_path – path to JSON file, dict or JSON string. This is fetched from Google Developers site.

Returns gspread.Client instance

gspread2.**load\_workbook**(*url*, *credentials*) Load a Google Sheet workbook.

#### **Parameters**

- **url** Google Sheet URL (key will be supported in future release)
- **credentials** Service Account JSON credentials created for the Google Sheet. Can be path, dict or JSON str.

Returns core.Workbook

## <span id="page-6-0"></span>CHAPTER 2

Gspread Core

## CHAPTER 3

Indices and tables

- <span id="page-8-0"></span>• genindex
- modindex
- search

Python Module Index

<span id="page-10-0"></span>g gspread2, [1](#page-4-0)

### Index

### <span id="page-12-0"></span>G

get\_client() (*in module gspread2*), [1](#page-4-1) gspread2 (*module*), [1](#page-4-1)

#### L

load\_workbook() (*in module gspread2*), [1](#page-4-1)